## Package 'rocNIT'

December 21, 2016

<span id="page-0-0"></span>Type Package Title Non-Inferiority Test for Paired ROC Curves Version 1.0 Author Zhicheng Du, Yuantao Hao Maintainer Zhicheng Du<dgdzc@hotmail.com> Description Non-inferiority test and diagnostic test are very important in clinical trails. This package is to get a p value from the non-inferiority test for ROC curves from diagnostic test. License GPL-3 **Depends**  $R$  ( $>= 3.3.2$ ) LazyData TRUE NeedsCompilation no Repository CRAN Date/Publication 2016-12-21 17:02:19

### R topics documented:

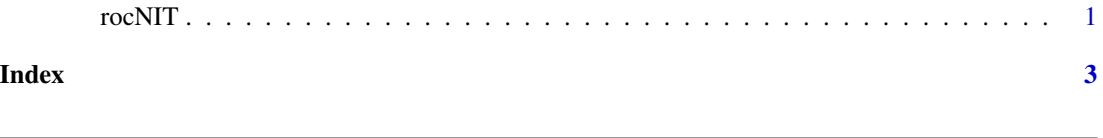

Description

Non-inferiority test and diagnostic test are very important in clinical trails. This package is to get a p value of the non-inferiority test for ROC curves from diagnostic test using the bootstrap method.

#### Usage

rocNIT(BNO,DATA,cVAL1,cVAL2,cGOLD,DELTA,ALPHA,seed)

rocNIT *Non-Inferiority Test for Paired ROC Curves*

#### Arguments

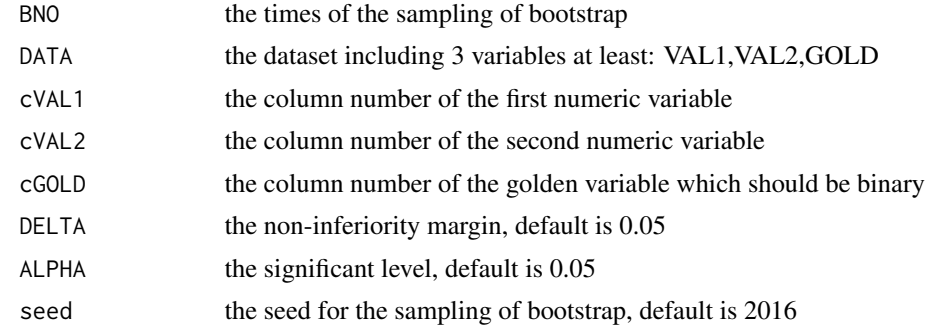

#### Value

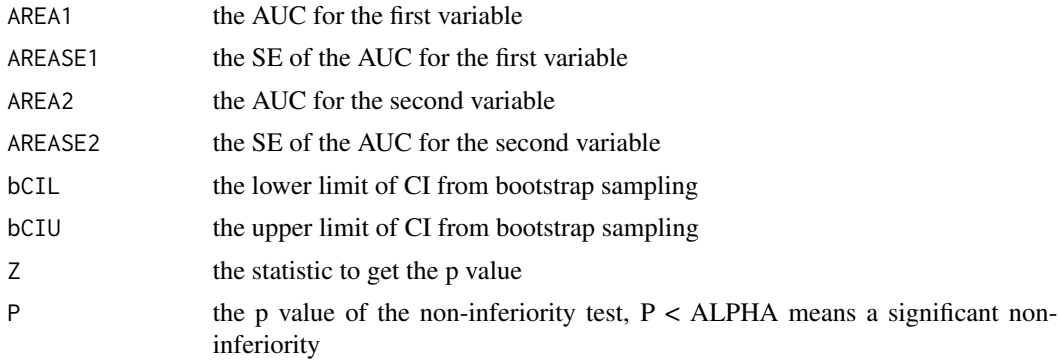

#### Note

Referenced from Jen-Pei Liu et al. Tests of equivalence and non-inferiority for diagnostic accuracy based on the paired areas under ROC curves. STATISTICS IN MEDICINE. DOI: 10.1002/sim.2358

#### Author(s)

Zhicheng Du<dgdzc@hotmail.com>, Yuantao Hao<haoyt@mail.sysu.edu.cn>

#### See Also

nothing

#### Examples

```
VAL1=c(rnorm(50,mean=0),rnorm(50,mean=0)+0.5)
VAL2=c(rnorm(50,mean=0),rnorm(50,mean=0)+1)
GOLD=rep(1:2,each=50)
data=data.frame(GOLD,VAL1,VAL2)
rocNIT(BNO=200,DATA=data,cVAL1=2,cVAL2=3,cGOLD=1,DELTA=0.05,ALPHA=0.05,seed=2016)
```
# <span id="page-2-0"></span>Index

∗Topic Non-inferiority test, receiver operating characteristic (ROC) rocNIT, [1](#page-0-0)

rocNIT, [1](#page-0-0)